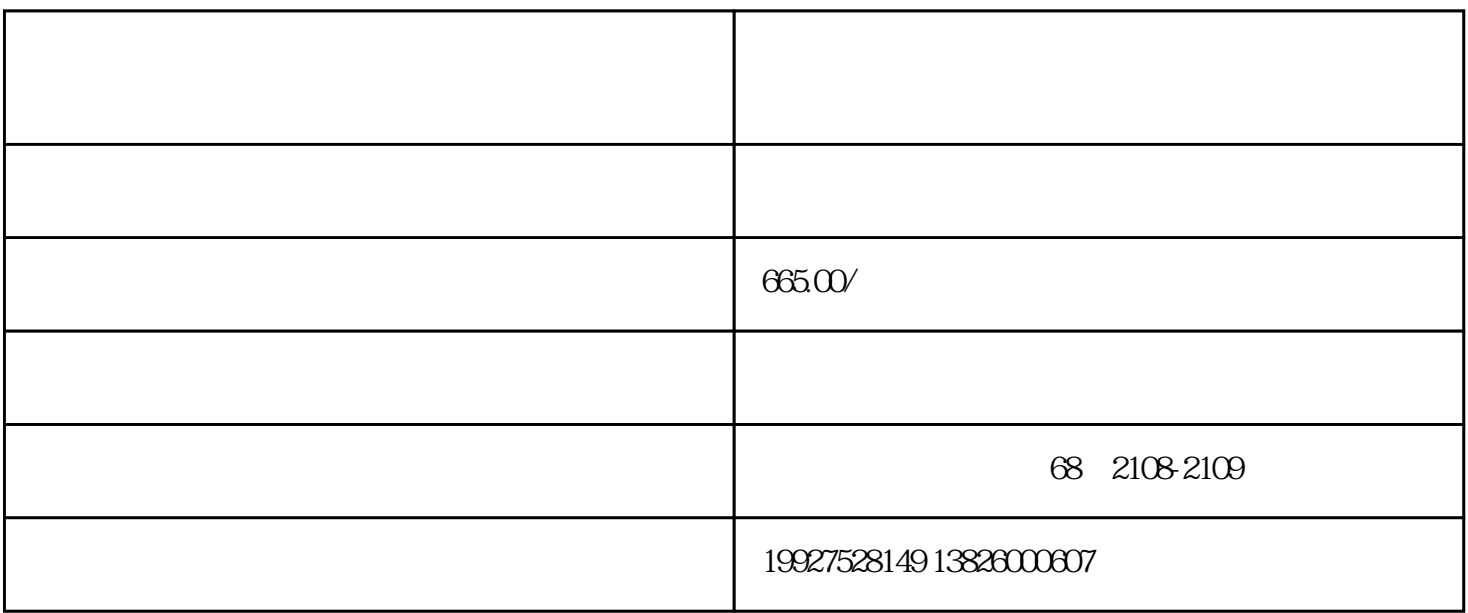

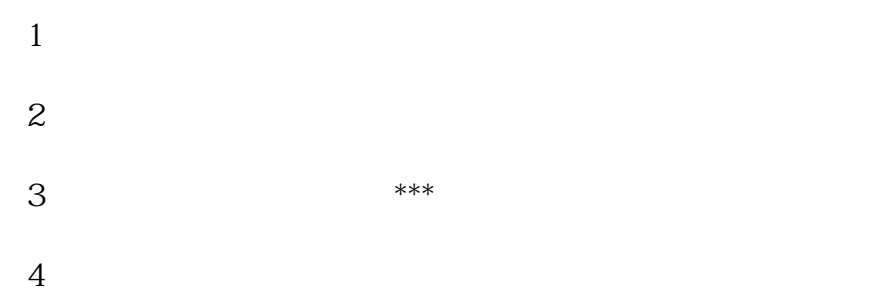

 $5<sub>0</sub>$ 

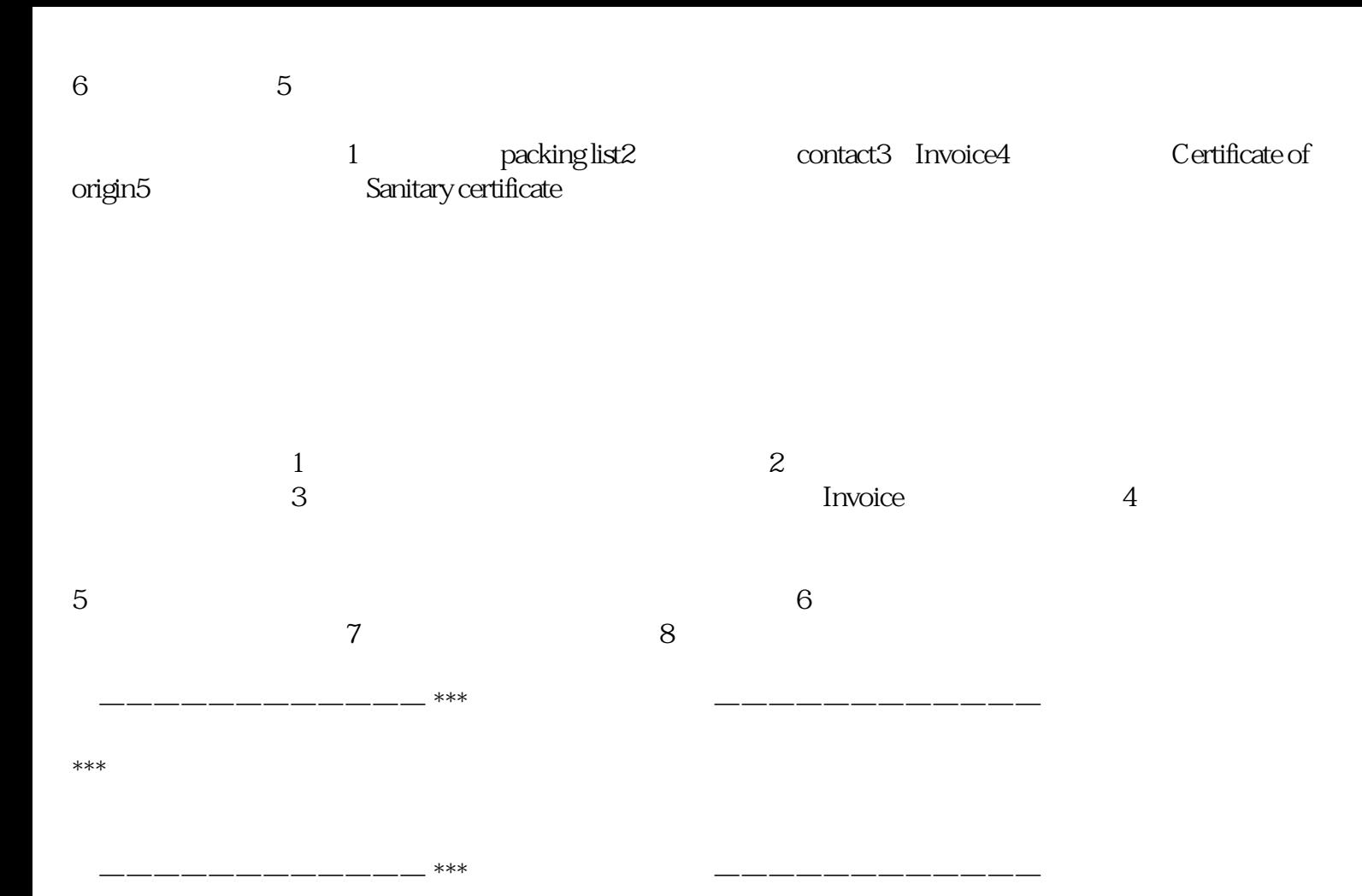

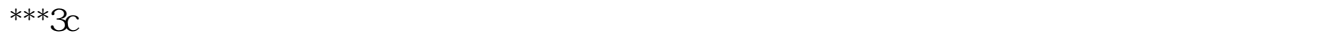

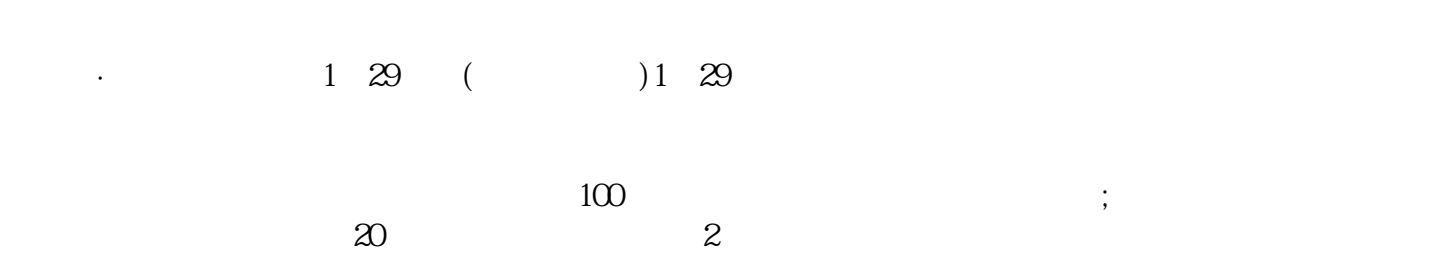

 $\alpha$  we have the sympath of  $\alpha$ 

 $19\%$  17%,  $40\%$  $\infty$